## **[MS-RDPERP]: Remote Desktop Protocol: Remote Programs Virtual Channel Extension**

**This topic lists the Errata found in [MS-RDPERP] since it was last published. Since this topic is updated frequently, we recommend that you subscribe to these RSS or Atom feeds to receive update notifications.**

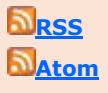

**Errata are subject to the same terms as the Open Specifications documentation referenced.**

**Errata Published\* Description** 2016/09/26 | In Section 1.5, Prerequisites/Preconditions, clarified that the CHANNEL\_FLAG\_SHOW\_PROTOCOL (0x00000010) has to be set in the flags field of the Channel PDU Header in order for it to be visible for all data that flows over the RAIL virtual channel. Changed from: The Remote Programs Extensions for Remote Desktop Protocol has the assumption to operate in a fully operational RDP connection. A fully operational RDP connection is a connection that has passed the Connection Finalization phase, as specified in [MS-RDPBCGR] section 1.3.1.1. Changed to: The Remote Programs Extensions for Remote Desktop Protocol has the assumption to operate in a fully operational RDP connection. A fully operational RDP connection is a connection that has passed the Connection Finalization phase, as specified in [MS-RDPBCGR] section 1.3.1.1. The RAIL server endpoint expects that the Channel PDU Header ([MS-RDPBCGR] section 2.2.6.1.1) is visible for all data that flows over the RAIL virtual channel (sections 1.3.1 and 2.2.2). To ensure that this condition is met, the CHANNEL\_FLAG\_SHOW\_PROTOCOL (0x00000010) flag has to be set in the flags field of the Channel PDU Header. In Section 2.2.2, Static Virtual Channel Protocol, clarified that the RAIL Static Virtual Channel is named "RAIL". Changed from: The RAIL Static Virtual Channel is responsible... Changed to: The RAIL Static Virtual Channel (named "RAIL") is responsible... 2016/09/26 In Section 4.3.2, TS\_RAIL\_ORDER\_EXEC\_RESULT, changed RAIL\_ORDER\_EXEC\_RESULT to TS\_RAIL\_ORDER\_EXEC\_RESULT. Changed from: The following is a network capture of the Server Execute Result PDU

Errata below are for Protocol Document Version  $V22.0 - 2016/07/14$ .

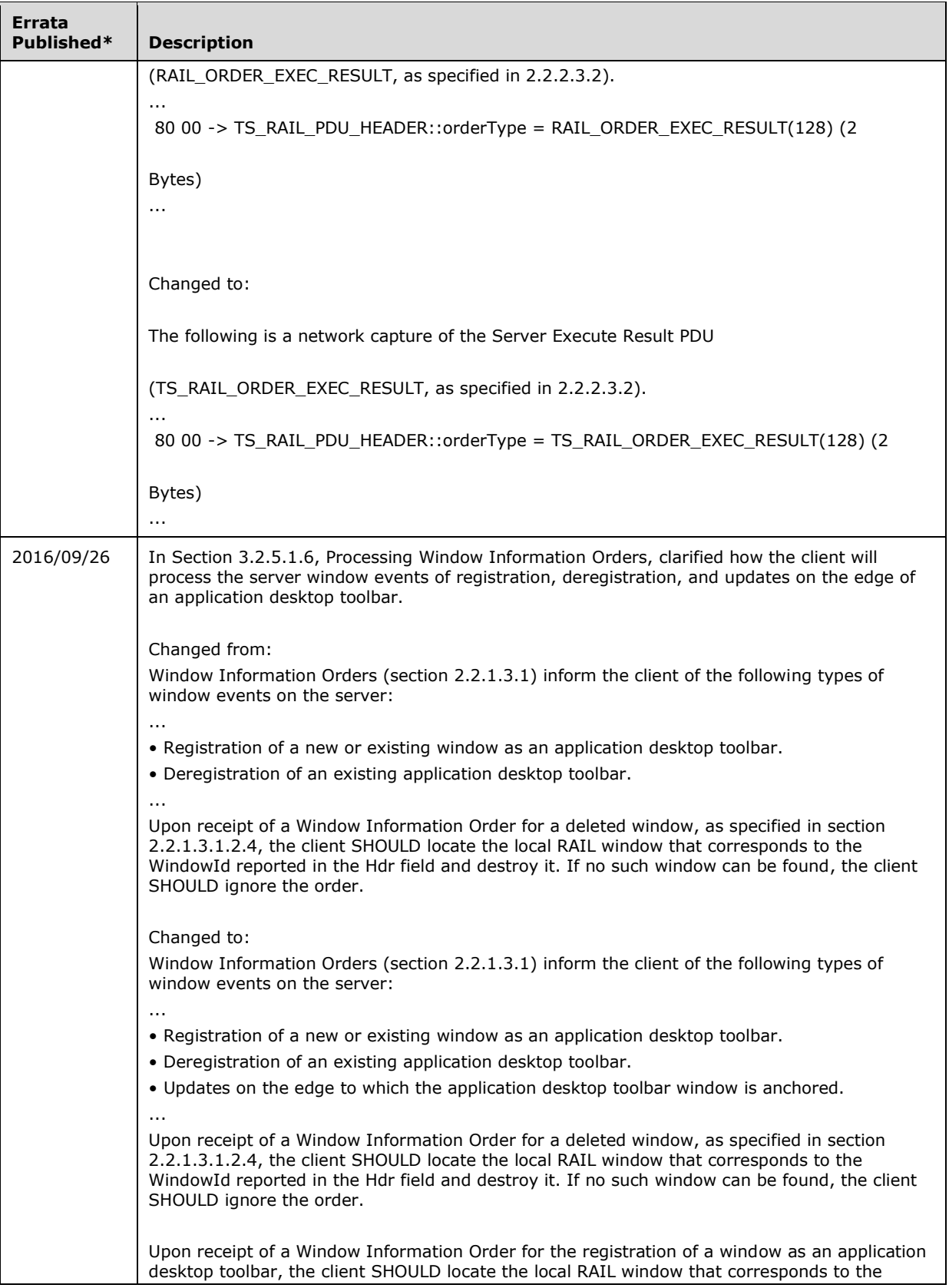

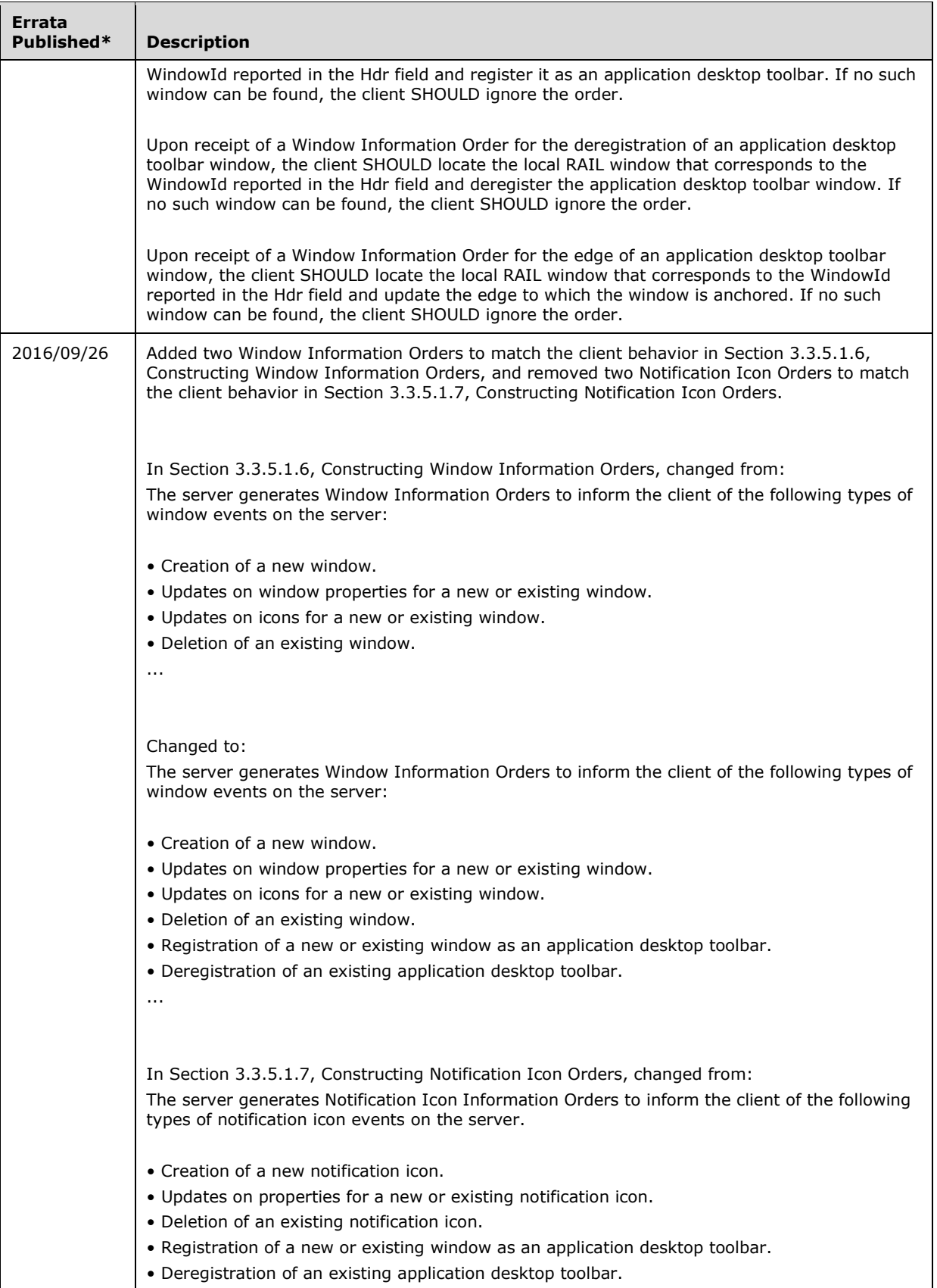

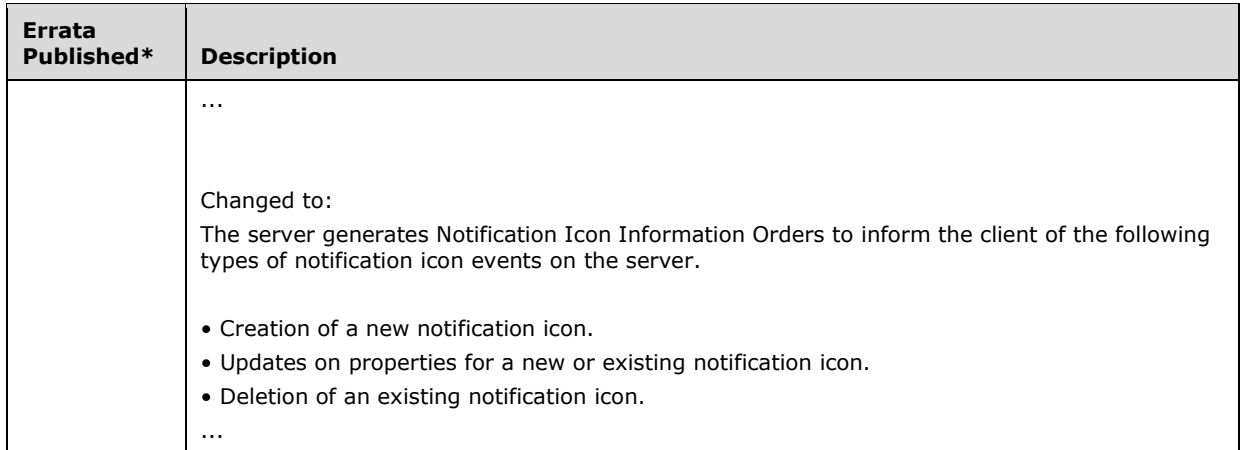

\*Date format: YYYY/MM/DD